# **ConfiForms Filters by example**

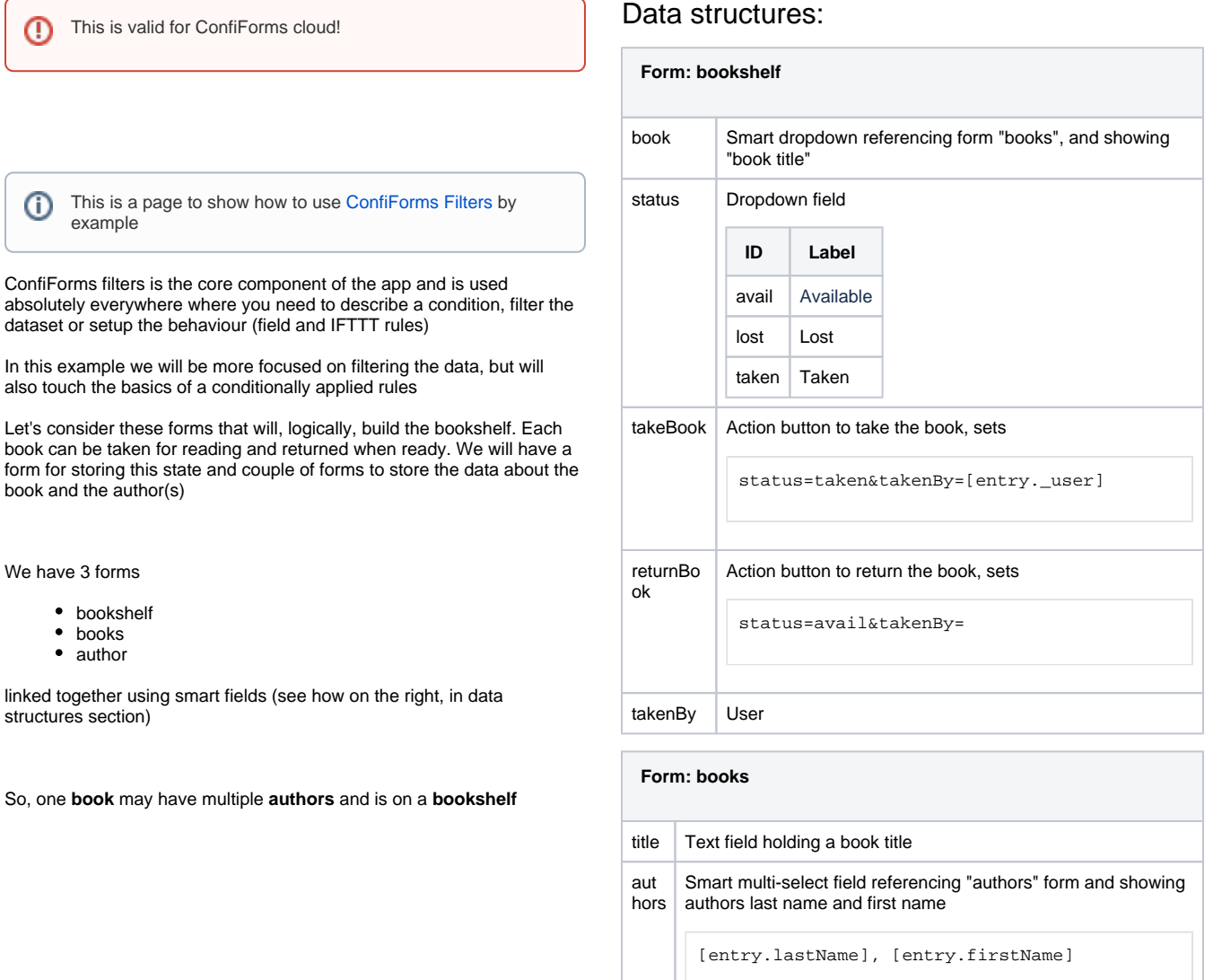

Form "books" has an IFTTT rule to "auto-create" a record in the "bookshelf" form when a new book is added

# Event\*

onCreated

Choose Action to perform \*

Create / Update ConfiForms Entry  $\div$ 

 $\div$ 

Fire IFTTT action only when this condition/filter is met

If left empty then IFTTT action is always executed when an event is occurred. You can use [entry.FIELD\_NAME] to reference values of the record. Same syntax expected as in filters

# Parameters to set on the entry

book=[entry.id]&status=avail

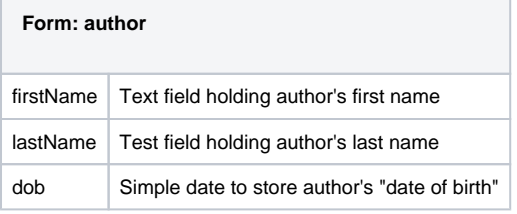

# Filters by example:

To show all books, we will leave filter property empty

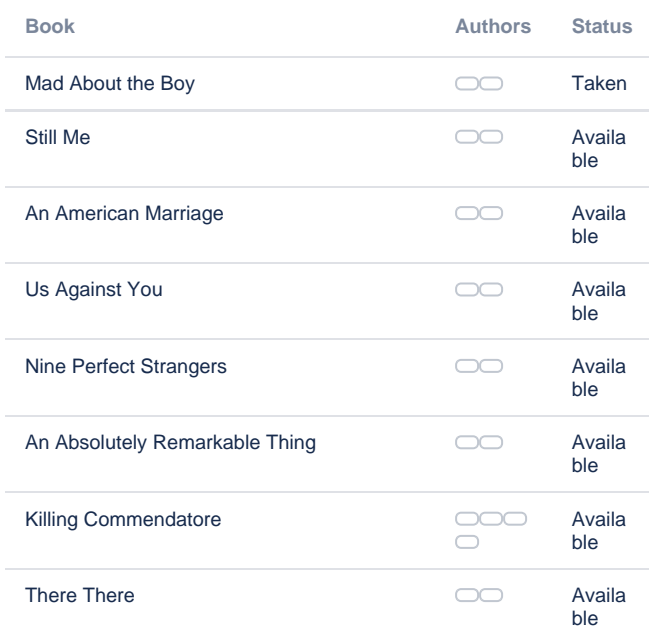

No filter, showing all books in the bookshelf

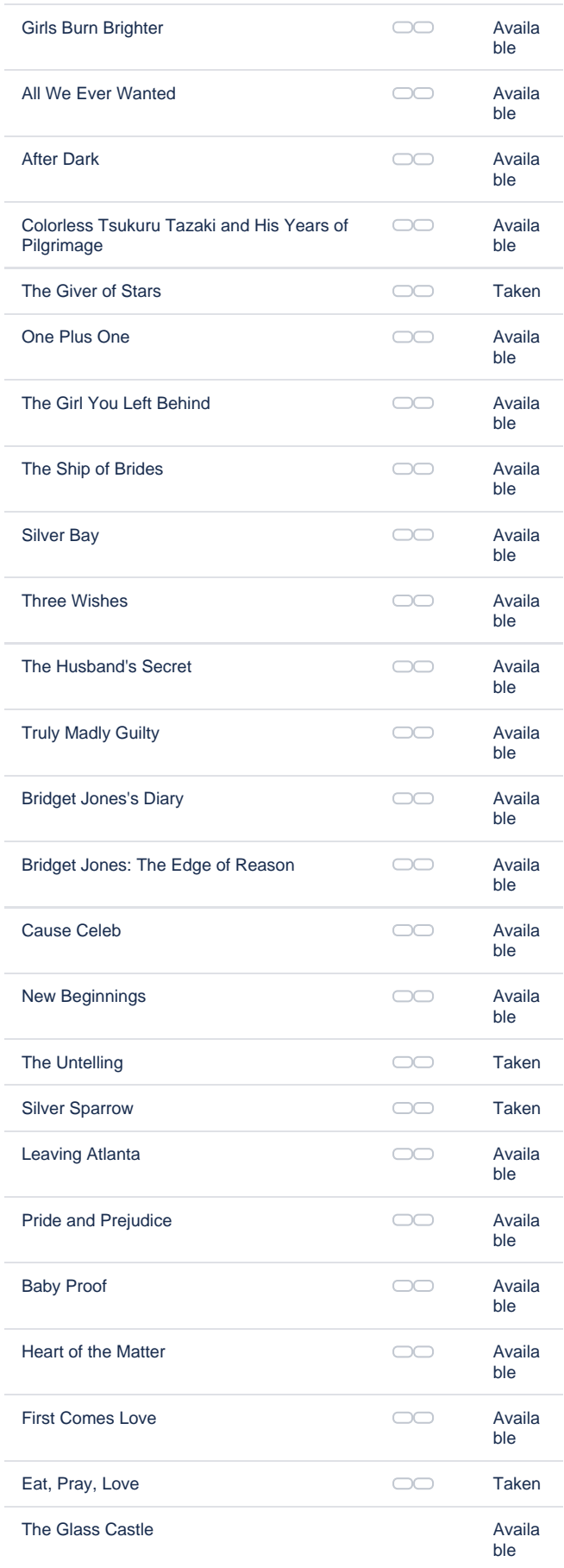

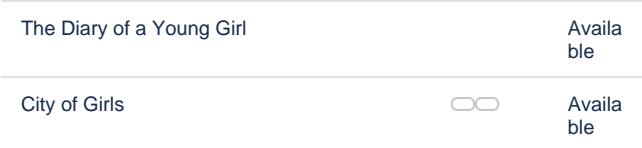

To show only available books we should use for filter expression: **status: avail**, where **status** is the field name of bookshelf form and **avail** is the **id** of one of the status values in dropdown list

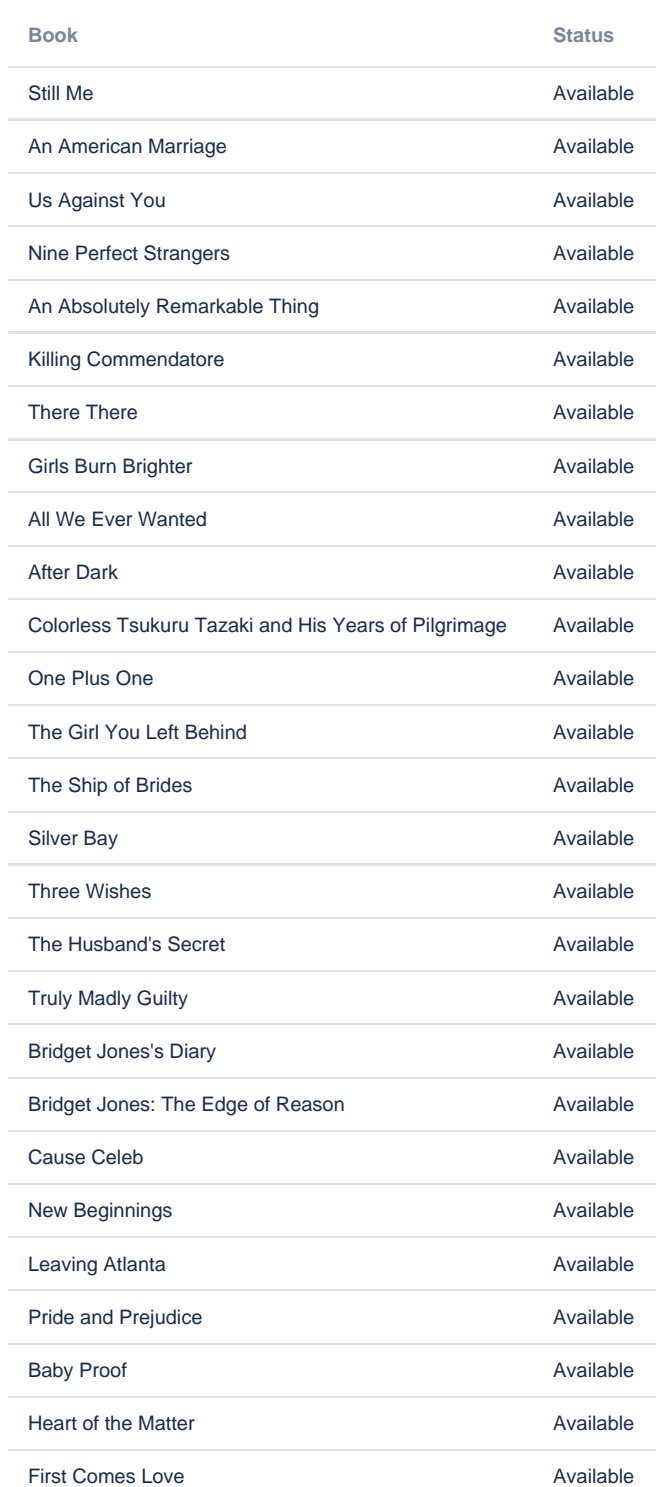

## status:avail

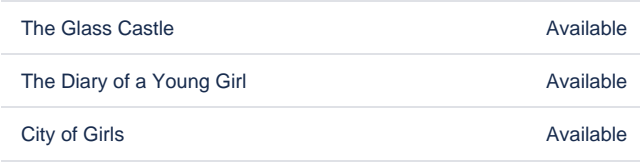

To show books taken only by current user, we should use for filter expression: **takenBy:[entry.\_user]**, where **takenBy** is the field name and **\_user** is built-in property of form to get value of current user

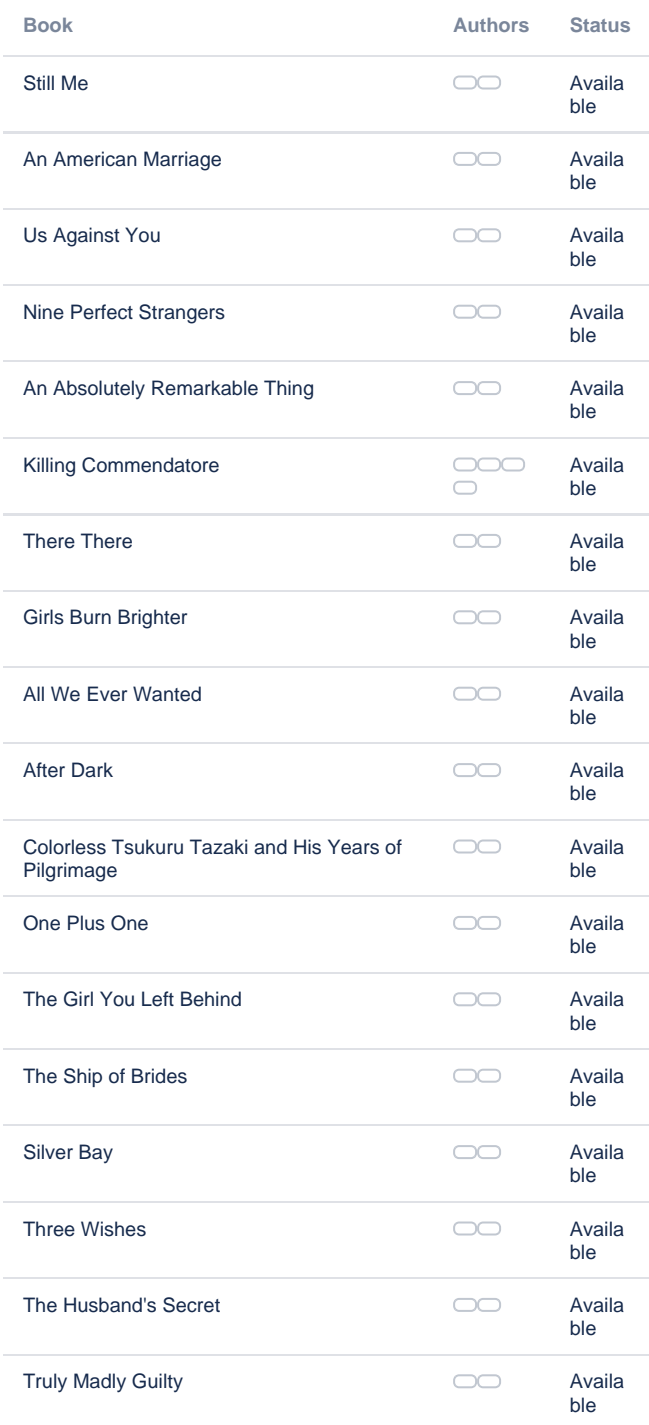

takenBy:[entry.\_user]

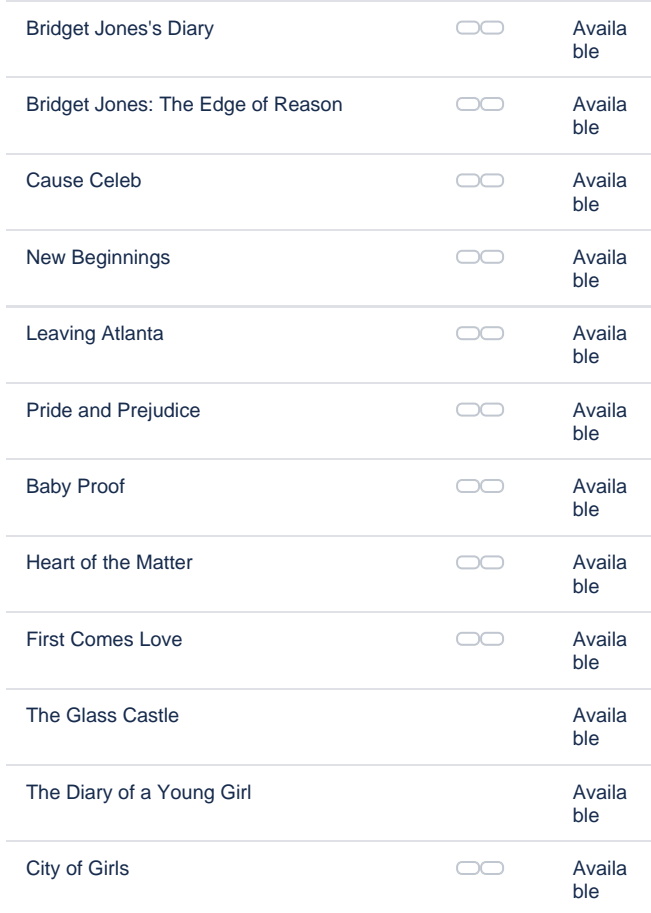

To find books which title starts from word "The", we should use for filter expression: **The\***

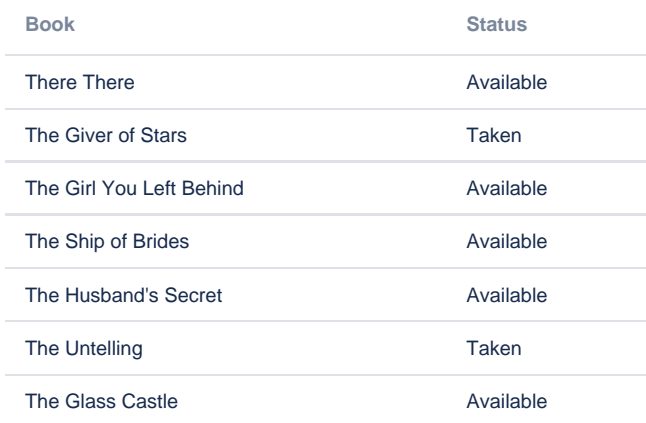

book.title:The\*

To find books which any field starts from word "Bridget'', we should use for filter expression: **Bridget\***

**Book Authors Status**

Bridget\*

Transformation of authors: book.authors.transform(lastName.append ([entry.firstName.prepend(, )]))

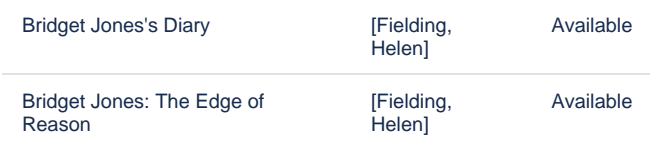

#### To find books which any field ends with word "love", we should use for filter expression: **\* love**

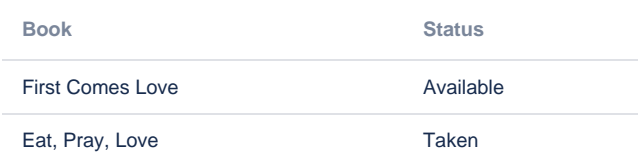

#### To find books which any field contains word "and", we should use for filter expression: **\*and\***

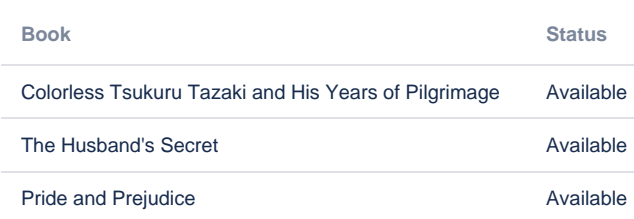

To find books which authors born before 01.01.1950, we should use for filter expression: **book.authors.dob.formatDate(yyyyMMdd): <19500101 ,** where **book.** is the bookshelf form's field of Smart Dropdown type, which is reference to books form record and **authors.** in its turn is the books form's field of Smart Multiselect type, which is reference to author form record and **dob** is the field name of author form, which is transformed by virtual function **formatDate**.

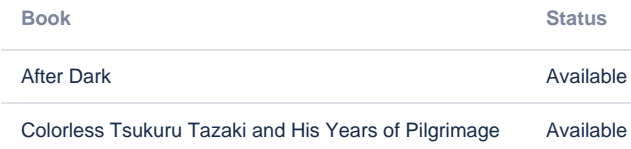

To find books which status is Available and title starts with word 'The', we should use for filter expression logical operations:

## **book.title:The\* AND status:avail**

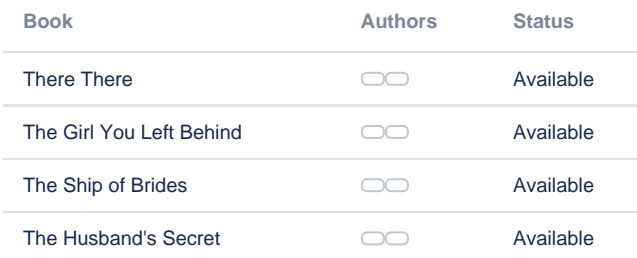

\*love

\*and\*

book.authors.dob.formatDate(yyyyMMdd):<19500101

book.title:The\* AND status:avail

To find books which title starts with word 'The' or available books of Jojo Moyes, we should use for filter expression logical operations:

#### **book.title:The\* OR book.authors.lastName:Moyes AND status:avail**

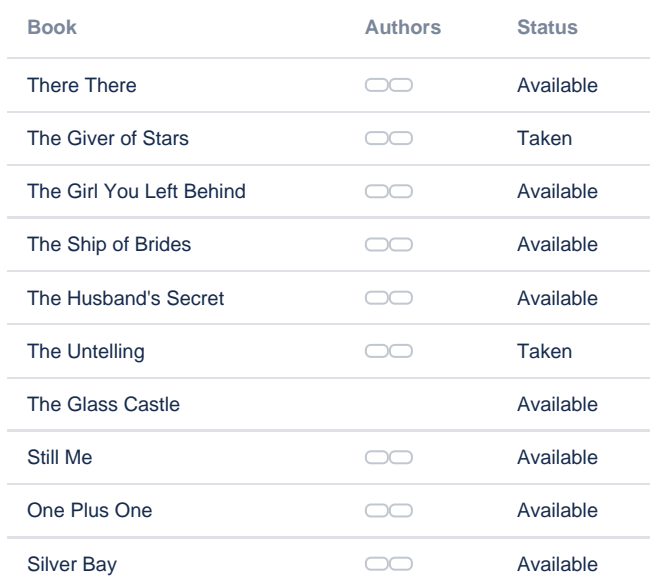

book.title:The\* OR book.authors.lastName:Moyes AND status:avail

### Books found: **10**

To find books that were registered without authors, we should use for filter expression: **book.authors:[empty]**

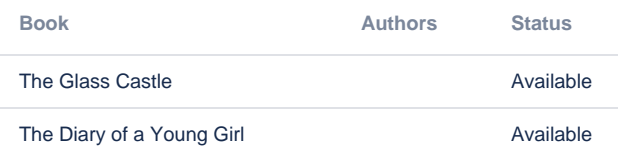

book.authors:[empty]

To find books that were registered today, we should use for filter expression: **created:[today]**

**Book Authors Status**

You have not took any books yet

created:[today]

To find books with more than one author, we should use virtual function **asCount** in filter expression: **book.authors.asCount:>1**

**Book Authors Status**

book.authors.asCount:>1

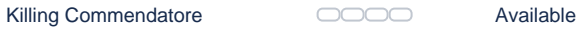

To find books with only single author, we will use symbol **!** to reverse the previous expression in filter: **!book.authors.asCount:>1**

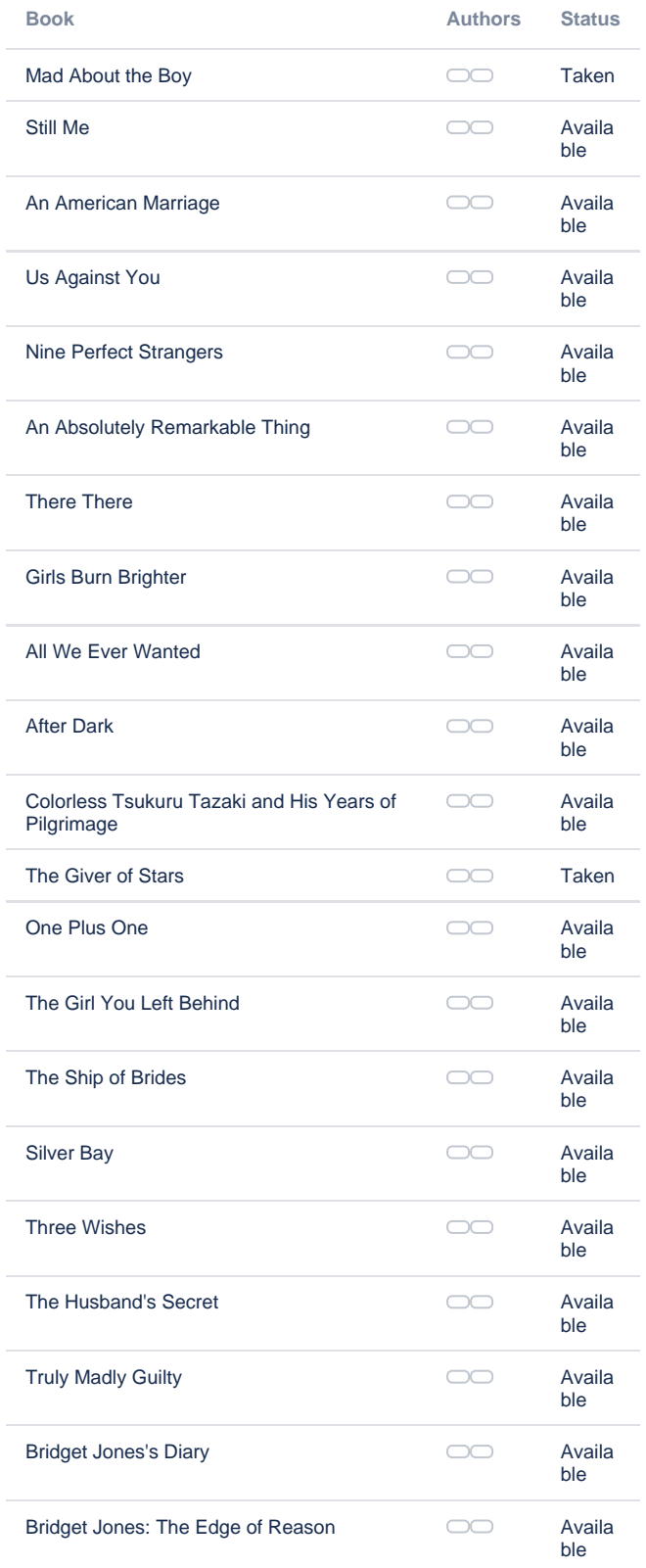

!book.authors.asCount:>1

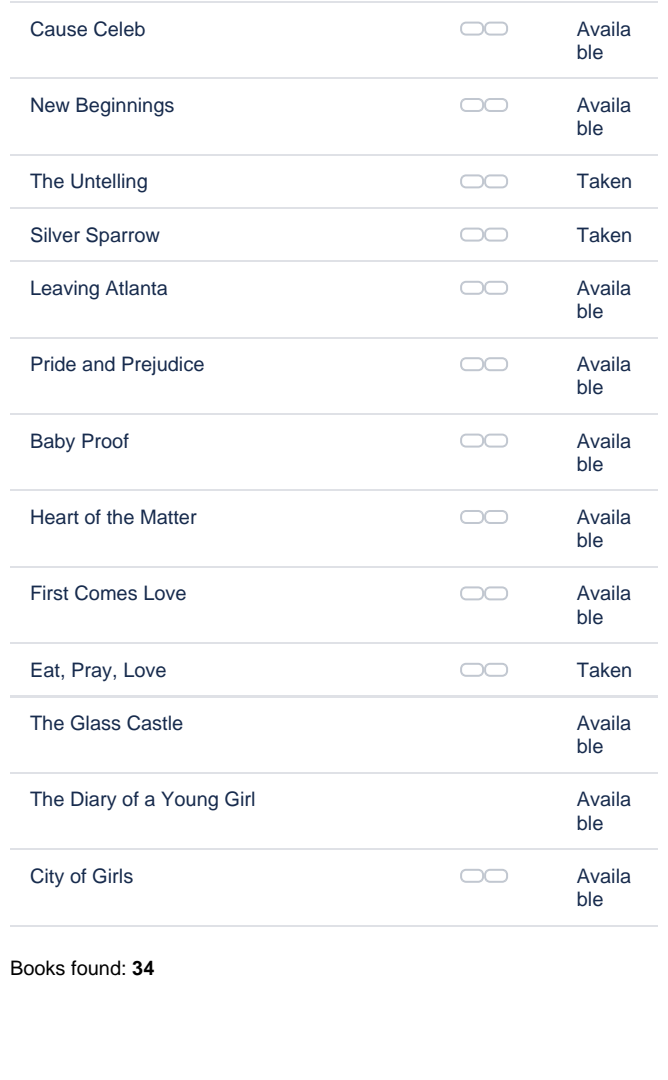

status:taken AND !\_user:""

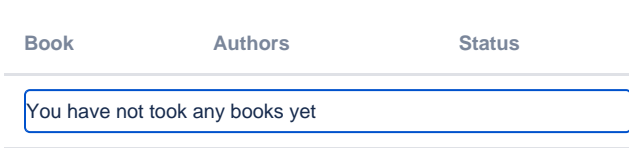

Show taken books only for logged in users

#### Books found: **0**

More examples coming soon! Need help with filtering or wondering how to get the certain data from bookshelf forms? Let us know and we will be happy to help and add your example here!

Click "Get support" button on the right and send us a message!